## **Changing your password with the Self Service Reset Password Management (SSRPM)**

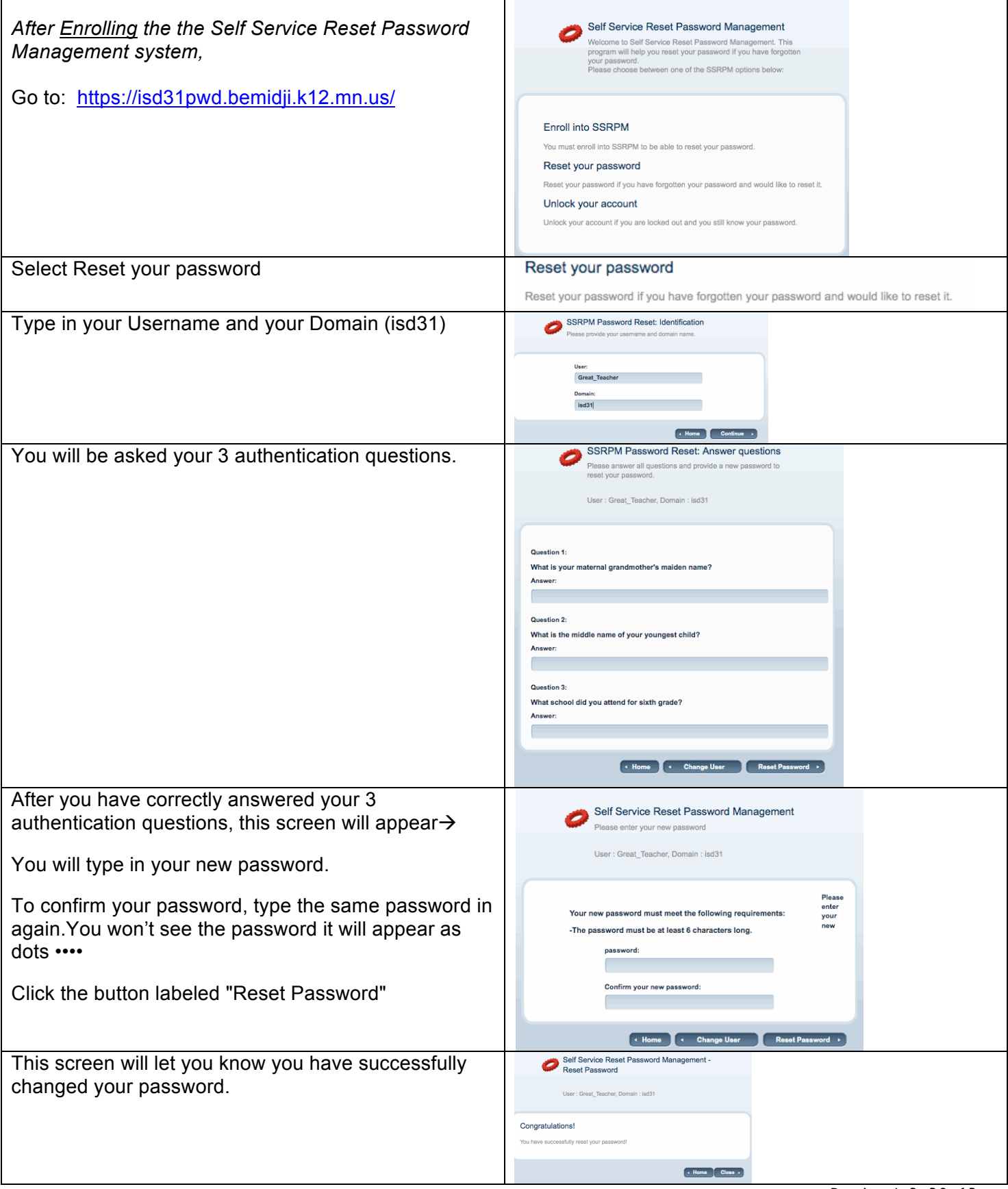

Revised 3.28.12ev